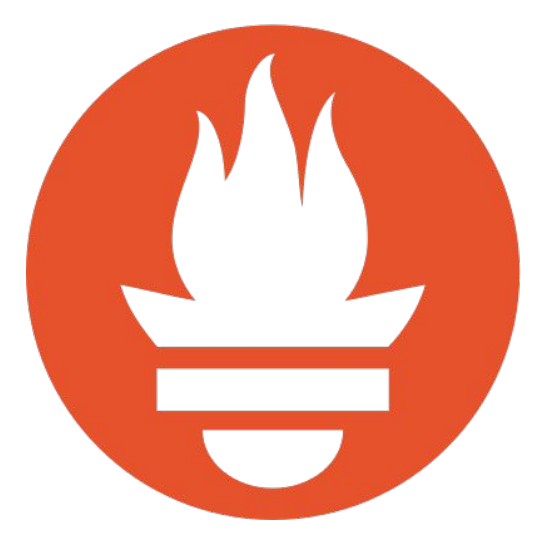

### **Integrating Long-Term Storage with Prometheus**

*Julius Volz, March 30, 2017*

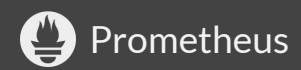

### **Local Storage**

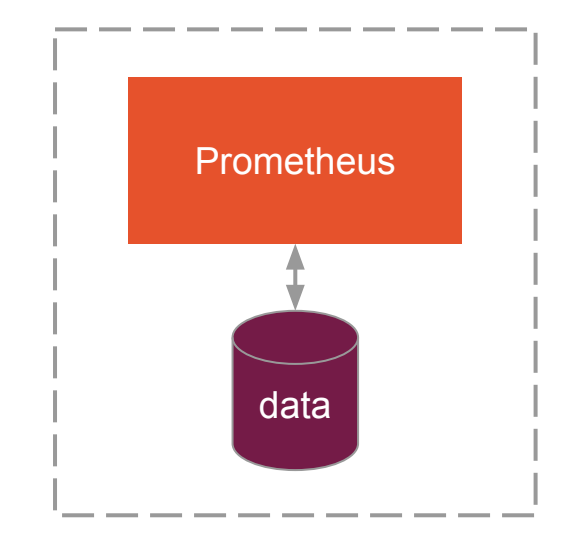

#### Good:

- Simple.
- Avoids clustering.
- Reliable with HA setup.

But...

- Not durable.
- Not long-term.
- Not scalable.
- No downsampling etc.
- Not flexible.

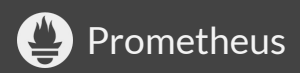

#### **Remote Storage**

## **Issue #10**

<https://github.com/prometheus/prometheus/issues/10>

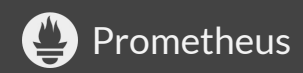

#### **Legacy Write Support**

#### For OpenTSDB, InfluxDB, Graphite

### ➔ **replace with generic interface!**

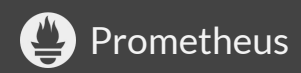

#### **Design Questions**

#### **Write Path**

#### **Read Path**

- Chunks vs. samples?
- Buffering and retries?

• Distributed vs. central evaluation?

• protocol and encoding?

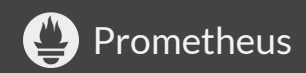

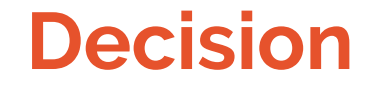

### **Start simple, go from there.**

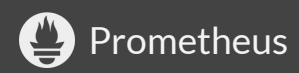

# **Write Path**

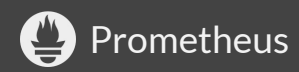

#### **Samples vs. Chunks**

**Send samples. Prometheus has internal chunking, but...**

- What chunk size?
- What about write delay?
- Remote end not always a storage.
- Simplicity of remote end.

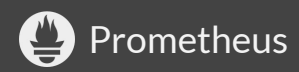

### **Buffering and retries**

- Write shards with dynamic parallelism.
- Minimal queueing and retries (memory!).

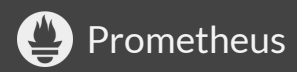

#### **Protocol and Encoding**

- HTTP + protobuf.
- Lack of HTTP/2 support "out there": no gRPC for now.

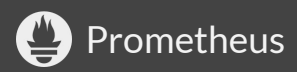

#### **Write Path (Native)**

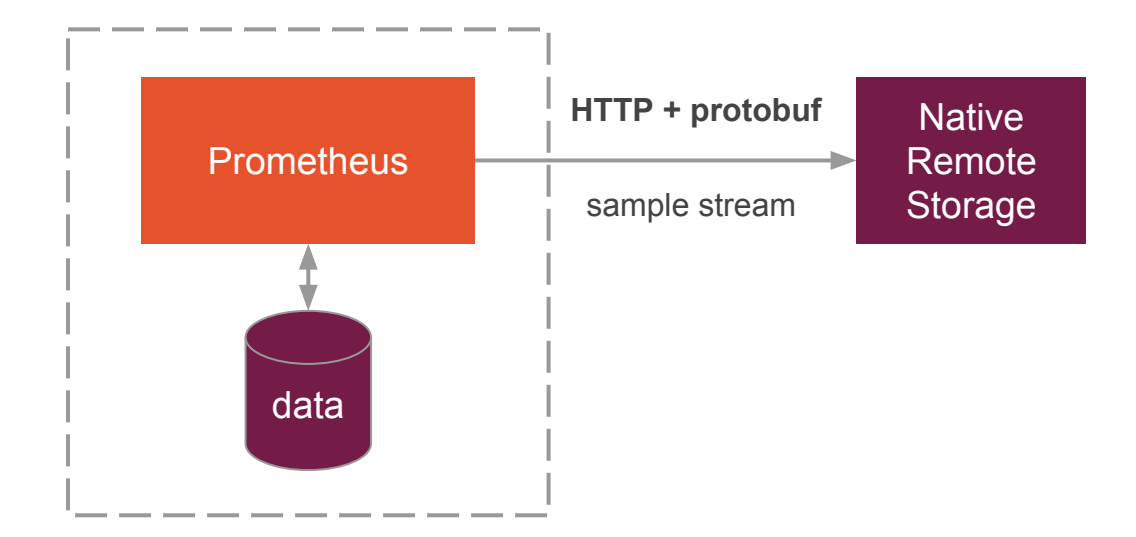

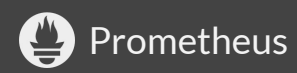

#### **Write Path (Bridge)**

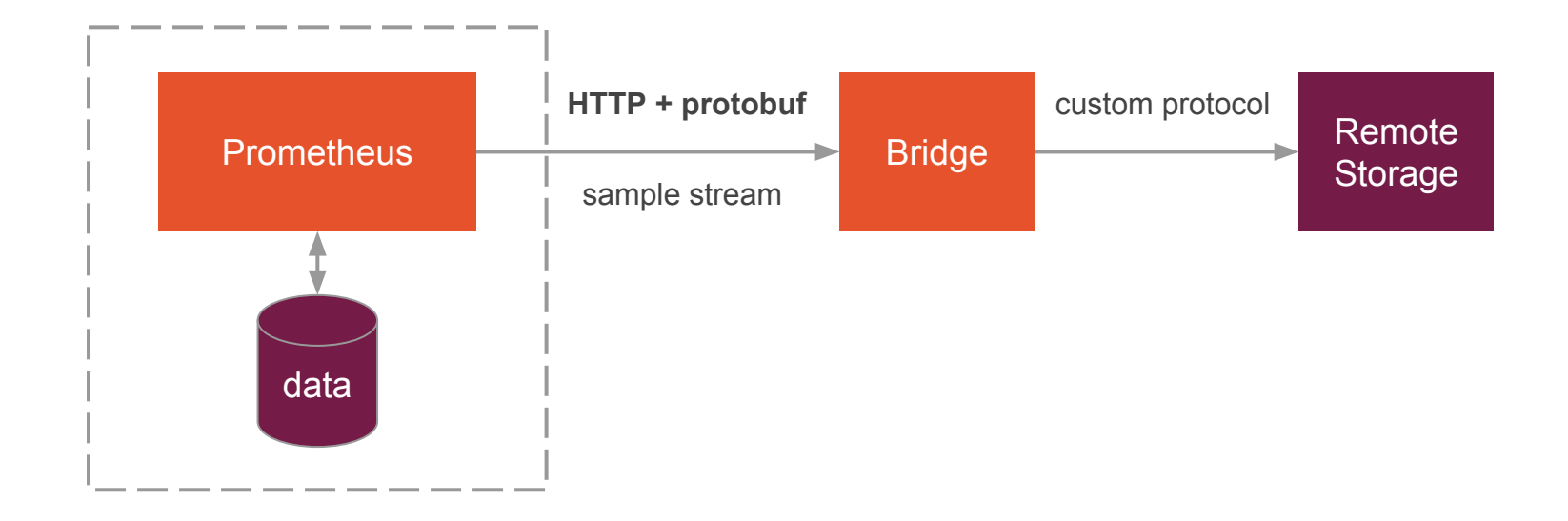

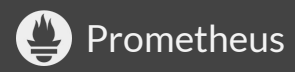

#### **Or more generally...**

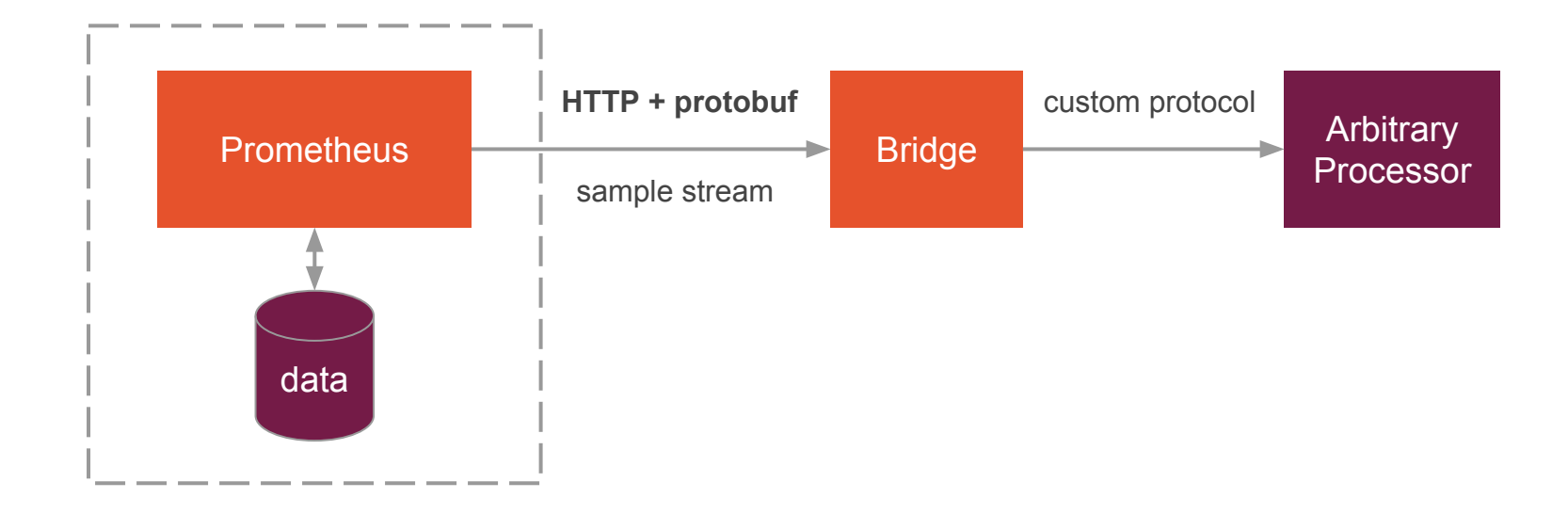

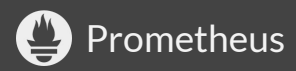

### **Configuration**

#### **remote\_write:**

 - **url:** "https://my-storage/write" **write\_relabel\_configs:** <...> **remote\_timeout:** <...> **basic auth:**  $\langle \ldots \rangle$ **bearer** token: <...> **proxy\_url:** <...> tls config: <...>

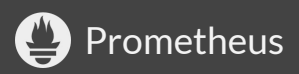

**Read Path**

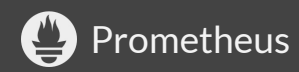

#### **Distributed or Centralized Eval?**

Distributed evaluation scales better, but:

- Requires remote knowledge of PromQL.
- Local eval good enough for most queries.
- Remote downsampling helps.
- **→** Centralized PromQL evaluation for now.

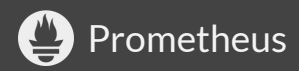

#### **Read Path**

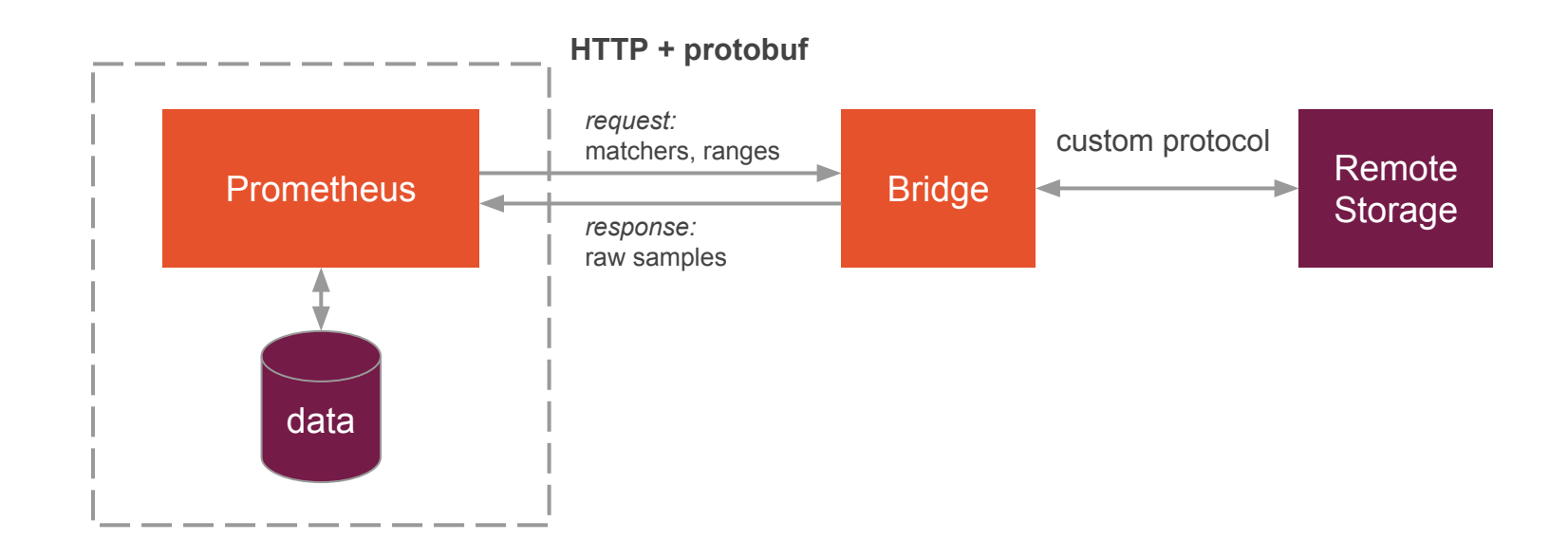

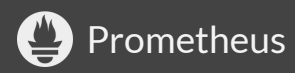

#### **Read Path**

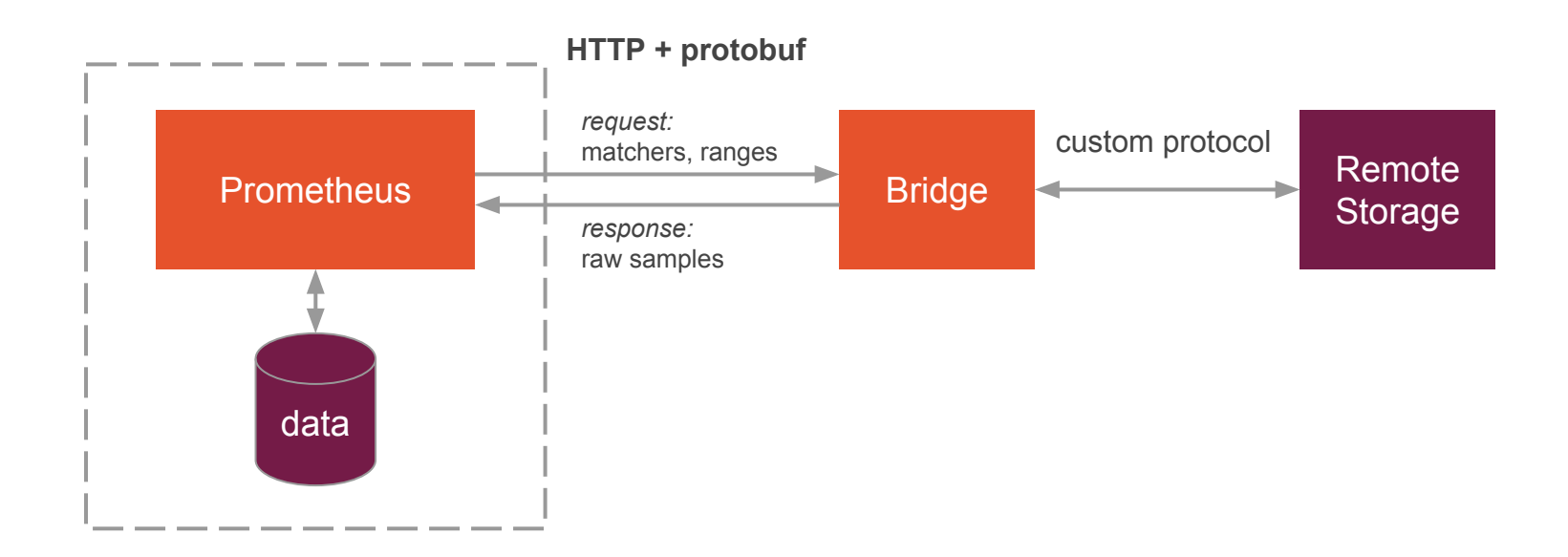

#### **PromQL evaluation in Prometheus!**

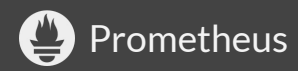

#### **Future: Query Federation**

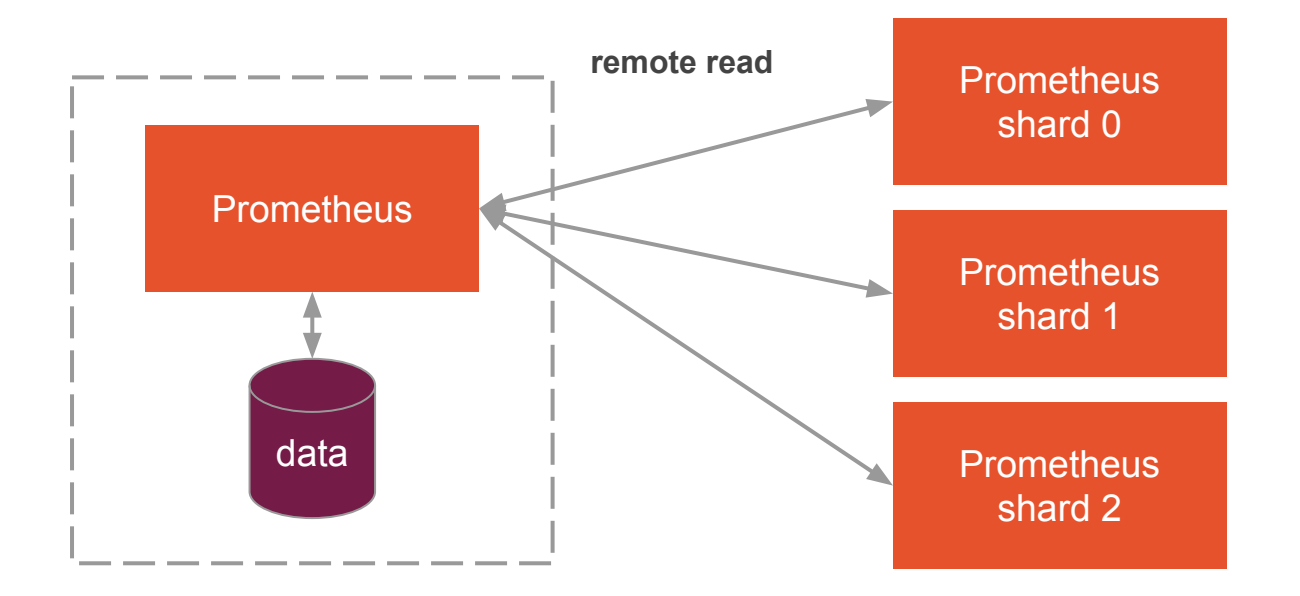

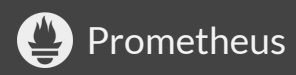

### **Configuration**

#### **remote\_read:**

 - **url:** "https://my-storage/read" **remote\_timeout:** <...> **basic auth:**  $\langle \ldots \rangle$ bearer token: <...> **proxy\_url:** <...> tls config: <...>

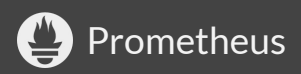

#### **Note!**

- Rules query only local data. Reliability!
- Metadata API only local so far.
- External label magic is applied (TODO).

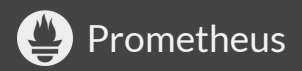

#### **Real-World Examples**

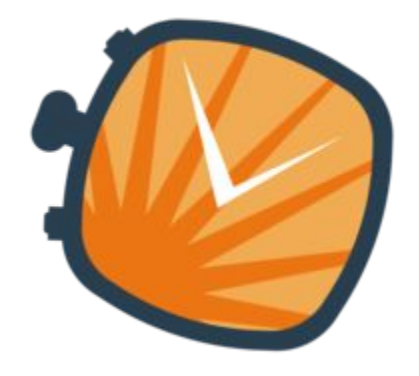

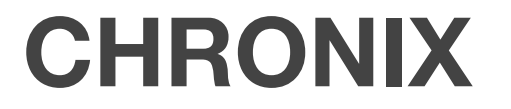

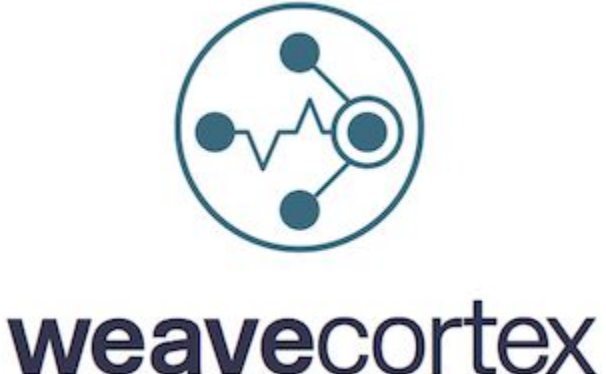

**QAware** Write-only

<http://www.chronix.io/> <https://github.com/ChronixDB/chronix.ingester> **Weaveworks** Read + write

<https://github.com/weaveworks/cortex>

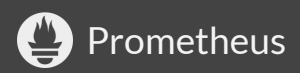

#### **Real-World Examples**

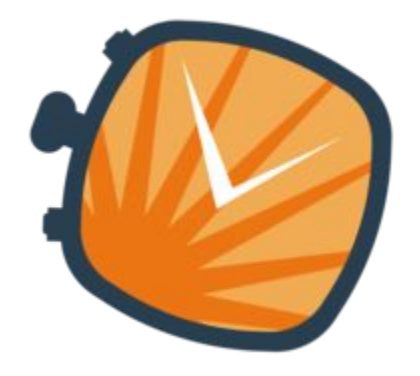

## **CHRONIX**

**QAware** Write-only

<http://www.chronix.io/> <https://github.com/ChronixDB/chronix.ingester>

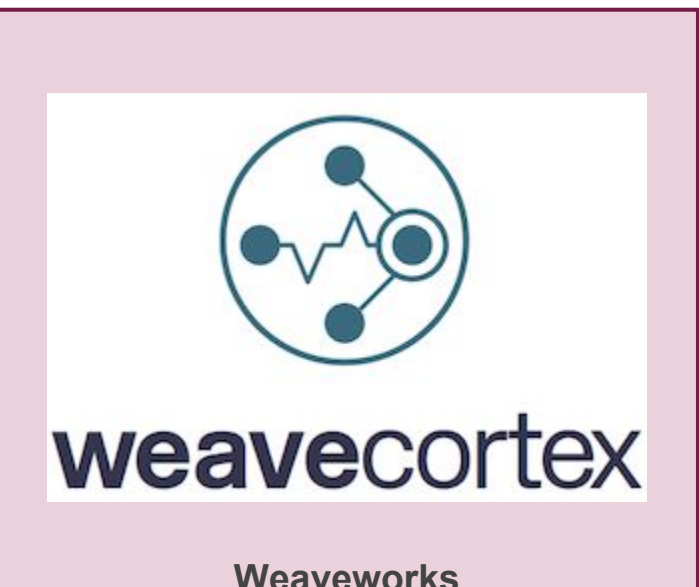

Read + write

<https://github.com/weaveworks/cortex>

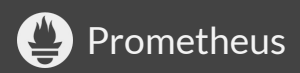

#### **Weave Cortex**

- Horizontally scalable Prometheus.
- As a service or self-hosted (open source).
- Stores data in AWS (GCP support in the works).
- Normal querying API (use with Grafana, etc.).
- Plus generic remote read + write.
- Use and contribute: [https://github.com/weaveworks/cortex.](https://github.com/weaveworks/cortex)

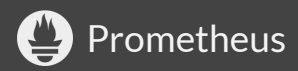

#### **Weave Cortex**

#### DEMO

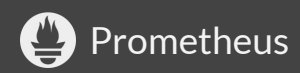

#### **Build Your Own!**

#### See protobuf definition at:

<https://github.com/prometheus/prometheus/blob/master/storage/remote/remote.proto>

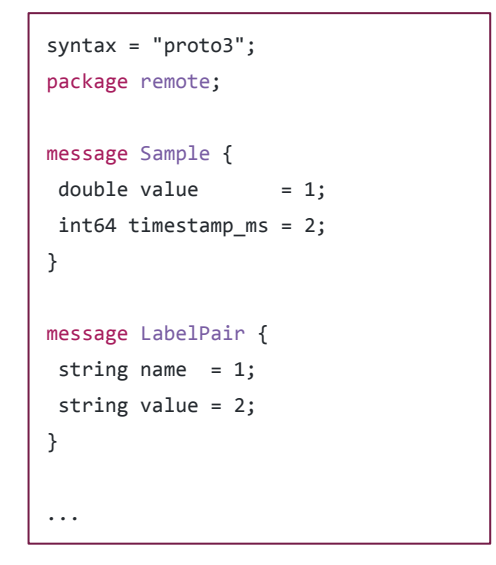

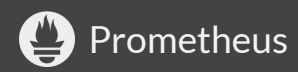

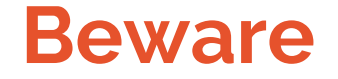

#### This is all still experimental.

Watch for the next release.

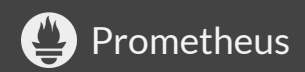

# **Thanks!**

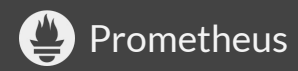